# Intro to Servers & Node.js CS 390 – Web Application Development

J. Setpal

October 3, 2023

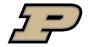

## Outline

• Why it's Worth Your Time

Servers

Node.js

ETC

#### Outline

- Why it's Worth Your Time
- Servers
- Node.js
- 4 ETC

#### WIWYT - Servers

- Servers allow us to render dynamic content to webpages.

#### WIWYT - Servers

- Servers allow us to render dynamic content to webpages.
- Even static webpages need a server to function!

## WIWYT - Node.js

- Node is a JavaScript runtime environment that does not use a browser to run.

## WIWYT - Node.js

- Node is a JavaScript runtime environment that does not use a browser to run.
- This backend allows us to develop a server that scales effectively, has built-in concurrency, and does not require us to learn a new language.

## Outline

- Why it's Worth Your Time
- Servers
- Node.js
- **4** ETC

The internet effectively is a lot of **computers communicating over a network**.

The internet effectively is a lot of **computers communicating over a network**. Certain computers host 'services' – black-box softwares that perform abstracted functionality – these computers are **servers**.

The internet effectively is a lot of **computers communicating over a network**. Certain computers host 'services' – black-box softwares that perform abstracted functionality – these computers are **servers**.

The computers that access this abstracted functionality are **clients**.

The internet effectively is a lot of **computers communicating over a network**. Certain computers host 'services' – black-box softwares that perform abstracted functionality – these computers are **servers**.

The computers that access this abstracted functionality are **clients**.

Servers can refer to both hardware (HPC clusters) and software (services). We will focus our discussion on the software aspect of servers – that forms the <u>backend</u> of your web application.

The internet effectively is a lot of **computers communicating over a network**. Certain computers host 'services' – black-box softwares that perform abstracted functionality – these computers are **servers**.

The computers that access this abstracted functionality are **clients**.

Servers can refer to both hardware (HPC clusters) and software (services). We will focus our discussion on the software aspect of servers – that forms the <u>backend</u> of your web application.

Functionally, servers follow a straightforward lifecycle:

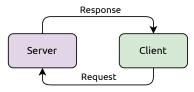

## Server Types

There are three server protocols that are useful to know:

- 1. **HTTP**: Implements the standard client-server protocol for webpage rendering.
  - a. Requests: GET, POST, OPTIONS, DELETE, TRACE methods with headers that transmit metadata.
  - b. Repsonse: Codes (200, 404) for status and MIME for type.

## Server Types

There are three server protocols that are useful to know:

- 1. **HTTP**: Implements the standard client-server protocol for webpage rendering.
  - a. Requests: GET, POST, OPTIONS, DELETE, TRACE methods with headers that transmit metadata.
  - b. Repsonse: Codes (200, 404) for status and MIME for type.
- 2. **WebSockets**: Protocol for real-time communication, similar to Java Sockets.

## Server Types

There are three server protocols that are useful to know:

- 1. **HTTP**: Implements the standard client-server protocol for webpage rendering.
  - a. Requests: GET, POST, OPTIONS, DELETE, TRACE methods with headers that transmit metadata.
  - b. Repsonse: Codes (200, 404) for status and MIME for type.
- 2. **WebSockets**: Protocol for real-time communication, similar to Java Sockets.
- 3. **Proxy**: Routes an HTTP request to a specific applications. Can be used to host multiple services on a single sever endpoint.

Serverless services – like AWS's Lambda – have replaced a lot of bepsoke servers.

Serverless services – like AWS's Lambda – have replaced a lot of bepsoke servers. These work by specifying stand-alone *functions* that adopt a pre-specified I/O, and are cold-started when a request is created.

**Q**: Does this mean that they are inherently different from the original client-server paradigm?

Serverless services – like AWS's Lambda – have replaced a lot of bepsoke servers. These work by specifying stand-alone *functions* that adopt a pre-specified I/O, and are cold-started when a request is created.

**Q**: Does this mean that they are inherently different from the original client-server paradigm?

**A**: No! Their only difference is that these are <u>stateless</u> in nature. A server still processes user input and returns a response.

Serverless services – like AWS's Lambda – have replaced a lot of bepsoke servers. These work by specifying stand-alone *functions* that adopt a pre-specified I/O, and are cold-started when a request is created.

**Q**: Does this mean that they are inherently different from the original client-server paradigm?

**A**: No! Their only difference is that these are <u>stateless</u> in nature. A server still processes user input and returns a response.

These are cost-efficient for hosting applications that perform a highly specific operation on containerized input, are not called on continually, and don't have complicated initialization sequences.

Serverless services – like AWS's Lambda – have replaced a lot of bepsoke servers. These work by specifying stand-alone *functions* that adopt a pre-specified I/O, and are cold-started when a request is created.

**Q**: Does this mean that they are inherently different from the original client-server paradigm?

**A**: No! Their only difference is that these are <u>stateless</u> in nature. A server still processes user input and returns a response.

These are cost-efficient for hosting applications that perform a highly specific operation on containerized input, are not called on continually, and don't have complicated initialization sequences.

Notably, it does not idle when unused.

A naive approach to render dynamic page content is as follows:

- 1. Return a template HTML file.
- 2. The client sends a request to a server for data.
- 3. The client then uses the data returned as a JSON to render the dynamic sections.
- 4. Render the HTML file to the browser.

A naive approach to render dynamic page content is as follows:

- 1. Return a template HTML file.
- 2. The client sends a request to a server for data.
- 3. The client then uses the data returned as a JSON to render the dynamic sections.
- 4. Render the HTML file to the browser.

This is **client-side rendering**.

A naive approach to render dynamic page content is as follows:

- 1. Return a template HTML file.
- 2. The client sends a request to a server for data.
- 3. The client then uses the data returned as a JSON to render the dynamic sections.
- 4. Render the HTML file to the browser.

This is **client-side rendering**. Alternatively:

- 1. Generate HTML infused with dynamic content in the server.
- 2. Return the complete HTML file.
- 3. Render the HTML file to the browser.

A naive approach to render dynamic page content is as follows:

- 1. Return a template HTML file.
- 2. The client sends a request to a server for data.
- 3. The client then uses the data returned as a JSON to render the dynamic sections.
- 4. Render the HTML file to the browser.

This is **client-side rendering**. Alternatively:

- 1. Generate HTML infused with dynamic content in the server.
- 2. Return the complete HTML file.
- 3. Render the HTML file to the browser.

This is server-side rendering.

A naive approach to render dynamic page content is as follows:

- 1. Return a template HTML file.
- 2. The client sends a request to a server for data.
- 3. The client then uses the data returned as a JSON to render the dynamic sections.
- 4. Render the HTML file to the browser.

This is **client-side rendering**. Alternatively:

- 1. Generate HTML infused with dynamic content in the server.
- 2. Return the complete HTML file.
- 3. Render the HTML file to the browser.

This is **server-side rendering**. It's much quicker, since it does not rely on multiple processes running synchronously.

## Outline

- Why it's Worth Your Time
- Servers
- Node.js
- 4 ETC

From https://nodejs.org/en/about: [Node.js is] an asynchronous event-driven JavaScript runtime.

From https://nodejs.org/en/about: [Node.js is] an asynchronous event-driven JavaScript runtime. Let's break it down, in reverse order:

 JavaScript Runtime: An environment within which JavaScript can be executed.

From https://nodejs.org/en/about: [Node.js is] an asynchronous event-driven JavaScript runtime. Let's break it down, in reverse order:

- 1. **JavaScript Runtime**: An environment within which JavaScript can be executed.
- Event-driven: Node initializes an event-loop to evaluate user requests. Actions taken by the driver thread are triggered by events.

From https://nodejs.org/en/about: [Node.js is] an asynchronous event-driven JavaScript runtime. Let's break it down, in reverse order:

- 1. **JavaScript Runtime**: An environment within which JavaScript can be executed.
- 2. **Event-driven**: Node initializes an <u>event-loop</u> to evaluate user requests. Actions taken by the driver thread are triggered by events.
- Asynchronous: Despite being single-threaded by default, Node uses asynchrony to handle multiple connections concurrently by offloading operations to the system kernel.

From https://nodejs.org/en/about: [Node.js is] an asynchronous event-driven JavaScript runtime. Let's break it down, in reverse order:

- 1. **JavaScript Runtime**: An environment within which JavaScript can be executed.
- 2. **Event-driven**: Node initializes an <u>event-loop</u> to evaluate user requests. Actions taken by the driver thread are triggered by events.
- Asynchronous: Despite being single-threaded by default, Node uses asynchrony to handle multiple connections concurrently by offloading operations to the system kernel.

This makes Node scalable without requiring significant manual configuration when building low-latency applications.

From https://nodejs.org/en/about: [Node.js is] an asynchronous event-driven JavaScript runtime. Let's break it down, in reverse order:

- JavaScript Runtime: An environment within which JavaScript can be executed.
- 2. **Event-driven**: Node initializes an <u>event-loop</u> to evaluate user requests. Actions taken by the driver thread are triggered by events.
- 3. **Asynchronous**: Despite being single-threaded by default, Node uses asynchrony to handle multiple connections concurrently by offloading operations to the system kernel.

This makes Node scalable without requiring significant manual configuration when building low-latency applications.

#### Why Node?

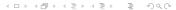

From https://nodejs.org/en/about: [Node.js is] an asynchronous event-driven JavaScript runtime. Let's break it down, in reverse order:

- JavaScript Runtime: An environment within which JavaScript can be executed.
- 2. **Event-driven**: Node initializes an <u>event-loop</u> to evaluate user requests. Actions taken by the driver thread are triggered by events.
- 3. **Asynchronous**: Despite being single-threaded by default, Node uses asynchrony to handle multiple connections concurrently by offloading operations to the system kernel.

This makes Node scalable without requiring significant manual configuration when building low-latency applications.

Why Node? Node runs JavaScript, and using the same language for both the front and backend reduces developer overhead.

12 / 19

## The Node Event Loop

The node event loop allows Node to efficiently perform **non-blocking I/O operations**. It first processes the provided input script / REPL, and begins running the following event loop:<sup>1</sup>

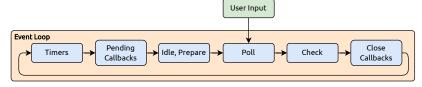

<sup>&</sup>lt;sup>1</sup>from node.js documentation

## The Node Event Loop

The node event loop allows Node to efficiently perform **non-blocking I/O operations**. It first processes the provided input script / REPL, and begins running the following event loop:<sup>1</sup>

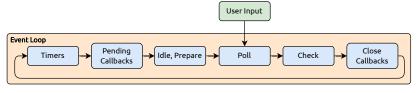

Each of the phases contains it's own  $\underline{\mathsf{callback}}$  queue that is either triggered or executed.

4ロト 4回ト 4 豆ト 4 豆 ト 豆 り 9 0 0

<sup>&</sup>lt;sup>1</sup>from node.is documentation

The event loop itself is a part of the overarching construct that sets up the Node runtime:

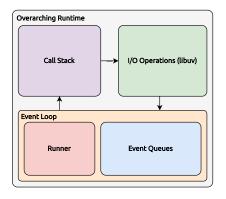

The event loop itself is a part of the overarching construct that sets up the Node runtime:

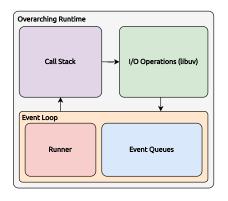

Within this context, the primary distinction made between tasks is if they are executed on the <u>call stack</u>. Such a process is called a **blocking process**.

The event loop itself is a part of the overarching construct that sets up the Node runtime:

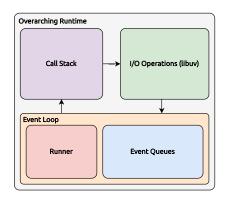

Within this context, the primary distinction made between tasks is if they are executed on the <u>call stack</u>. Such a process is called a **blocking process**.

Conversely, tasks that can be offloaded to an asynchronous handler (like libuv) is a **non-blocking process**.

The event loop itself is a part of the overarching construct that sets up the Node runtime:

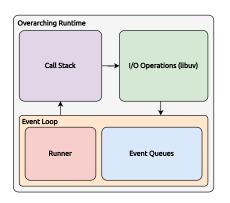

Within this context, the primary distinction made between tasks is if they are executed on the <u>call stack</u>. Such a process is called a **blocking process**.

Conversely, tasks that can be offloaded to an asynchronous handler (like libuv) is a **non-blocking process**.

The objective is to maximize non-blocking asynchronous processes to minimize latency.

#### Variable Contexts

There a certain set of in-built functions within Node added on to the V8 runtime environment.

#### Variable Contexts

There a certain set of in-built functions within Node added on to the V8 runtime environment.

These can be accessed via global. It is a stand-in replacement for window in a browser runtime environment.

#### Variable Contexts

There a certain set of in-built functions within Node added on to the V8 runtime environment.

These can be accessed via global. It is a stand-in replacement for window in a browser runtime environment.

There is also a <u>file-specific</u> module object that can be accessed, however is not a part of the global context.

Every file in a node application is called a **module**.

Every file in a node application is called a **module**. A series of modules forms the package or the application that is being developed.

Every file in a node application is called a **module**. A series of modules forms the package or the application that is being developed.

Node packages built-in modules which enable us to <u>break the V8 sandbox</u>, to interface with the filesystem as well as parse and return HTTP queries.

Every file in a node application is called a **module**. A series of modules forms the package or the application that is being developed.

Node packages built-in modules which enable us to <u>break the V8 sandbox</u>, to interface with the filesystem as well as parse and return HTTP queries.

You can import modules using the require keyword. For example, to load the HTTP module, you can run: const http = require('http').

Every file in a node application is called a **module**. A series of modules forms the package or the application that is being developed.

Node packages built-in modules which enable us to <u>break the V8 sandbox</u>, to interface with the filesystem as well as parse and return HTTP queries.

You can import modules using the require keyword. For example, to load the HTTP module, you can run: const http = require('http').

You can export local functions in different modules by modifying the exports object.

Every file in a node application is called a **module**. A series of modules forms the package or the application that is being developed.

Node packages built-in modules which enable us to <u>break the V8 sandbox</u>, to interface with the filesystem as well as parse and return HTTP queries.

You can import modules using the require keyword. For example, to load the HTTP module, you can run: const http = require('http').

You can export local functions in different modules by modifying the exports object.

Node has the **world's largest module repository**, that can be accessed using the Node Package Manager (npm).

Every file in a node application is called a **module**. A series of modules forms the package or the application that is being developed.

Node packages built-in modules which enable us to break the V8 sandbox, to interface with the filesystem as well as parse and return HTTP queries.

You can import modules using the require keyword. For example, to load the HTTP module, you can run: const http = require('http').

You can export local functions in different modules by modifying the exports object.

Node has the world's largest module repository, that can be accessed using the Node Package Manager (npm). Notably, we will use the **Express.** is module to abstract the process of building server-side APIs.

# Building a Simple HTTP Server with Node

If you can view this screen, I am making a mistake.

### Outline

- Why it's Worth Your Time
- Servers
- Node.js
- **4** ETC

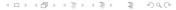

## Thank you!

Have an awesome rest of your day!

Slides: https:

//cs.purdue.edu/homes/jsetpal/slides/intro-servers-node.pdf

If anything's incorrect or unclear, please ping jsetpal@purdue.edu
I'll patch it ASAP.